Exiten posibles confusiones a la hora de dibujar e interpretar diagramas de Feynman. Debemos tener en cuenta que hay dos etapas a la hora de dibujar un diagrama correspondiente a un proceso:

- 1. Dibujar diagramas elementales (vértices), correspondientes a cada término del lagrangiano. En esta fase, no tiene sentido hablar de partícula/antipartícula ni de como corre el tiempo. El dibujo que hagamos aquí debe ser entendido como una representación gráfica del término en cuestión del lagrangiano, que indica cuántos campos hay y de qué tipo.
- 2. Ensamblar esos dibujos elementales de forma tal de armar un diagrama más grande que tenga por patas en el extremo izquierdo/derecho a las partículas iniciales/finales del proceso. Recién en este momento cobra sentido hablar de partículas/antipartículas **pero solo** en las patas iniciales y finales. Definimos entonces,

Partícula:= en el sentido de la flecha temporal,

Antipartícula:= contraria al sentido de la flecha temporal.

## **Etapa 1**

Se dibuja un punto (vértice) y:

a) se dibuja lineas (patas) convergiendo al vértice, tantas como campos hay en el término (recordar que los términos son expresiones con productos de campos, incluyendo a sus conjugados).

b) en cada pata hay que indicar de alguna forma qué campo representa (con alguna letra, por ejemplo, la letra que uso para ese campo. O si lo prefiere póngale nombres: Jorge, Juan, Florencia, Josefina, etc). Lo importante aquí es que usted sepa a qué campo hace referencia. O también, usando distintos trazos para las lineas (linea punteada, otra con alguna ondulación, colores, etc)

c) Cuando el campo es complejo (es decir, su conjugado no es igual a sí mismo), se usa una flecha que apunta hacia el vértice si se trata del campo y una flecha saliente del vértice si se trata de su conjugado o techado.

*Por ejemplo (llamando '1' a*  $\Psi_1$  *y '2' a*  $\Psi_2$ ):

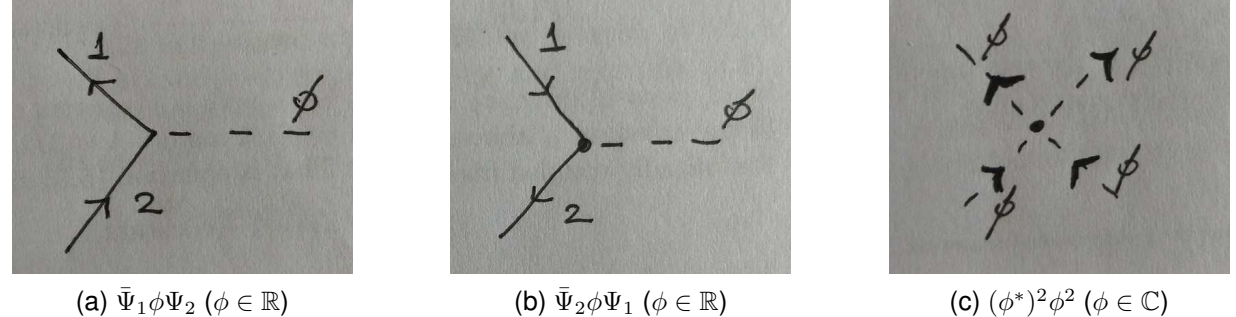

\*)<sup>2</sup> $\phi^2$  ( $\phi \in \mathbb{C}$ )

## **Etapa 2**

Necesito que me den un proceso y me pidan calcular su amplitud para un modelo con su lagrangiano particular. En el ejemplo en que el lagrangiano tenga los términos (a) y (b), considere el proceso:

$$
1+\bar{2}\rightarrow \bar{1}+2
$$

Esto es: al principio (a la izquierda), teníamos la partícula asociada al campo 1 y la antipartícula asociada al campo 2 .

**Observación 1**: acá sí usamos la barra para denotar antipartícula (es una convención usual que no podemos ignorar, pero no debe confundirse con techar el campo. Ver Observacion 2). ´

Cómo armamos el diagrama? Debemos tener dos patas iniciales, dibujadas también a la izquierda. Una pata debe dirigirse en el sentido del tiempo (izquierda a derecha) para representar una partícula, y la otra en contra para representar una antipartícula. De modo que debería usted dibujar estas dos lineas en el extremo izquierdo:  $\rightarrow \rightarrow -1$ ,  $-\leftarrow \bar{2}$ . Note que aquí le hemos puesto un nombre a la pata para indicar de qué tipo de partícula se trata, incluyendo su caracter de partícula/antipartícula (!). Habitualmente, no ponemos números sino que contamos con ciertas letras como  $e, u, \tau$ .

Para el estado final, debemos dibujar estas dos flechas:  $-\langle -1, -2, 2 \rangle$ .

**Observación 2:** Aquí notar que el el campo 1 es **no techado** ya que la flecha entra al vértice, sin embargo se escribe un techo que denota que es antipartícula (ya que la flecha es contraria al tiempo). Al contrario, el campo 2 es techado, sin embargo denota una partícula. Esta observación es para evidenciar que un campo techado y un techo en un diagrama son cosas distintas.

De modo que tenemos por ahora este problema: ensamblar los vértices (a) y (b) de modo que llenen el vacío que queda en el siguiente esquema:

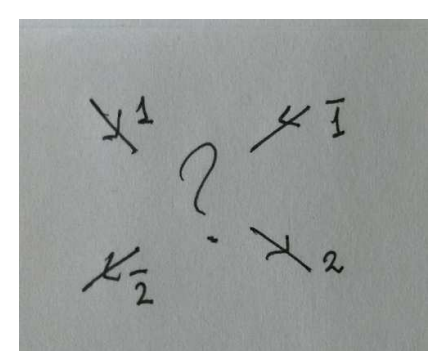

Ahora, *debemos ensamblar los vértices permitidos* de modo que esos pares de lineas de conecten. Hay muchas formas de hacerlo. Cada dibujo representa una contribución a la amplitud de probabilidad. por ejemplo:

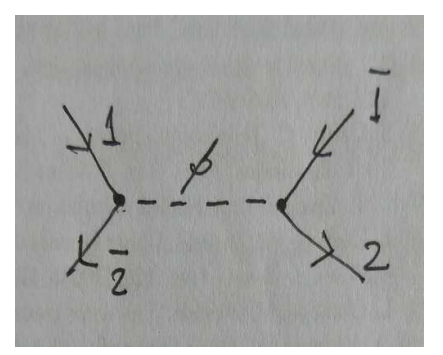

(a) Una contribución a 'nivel árbol' (b) Otra contribución a 'nivel árbol'

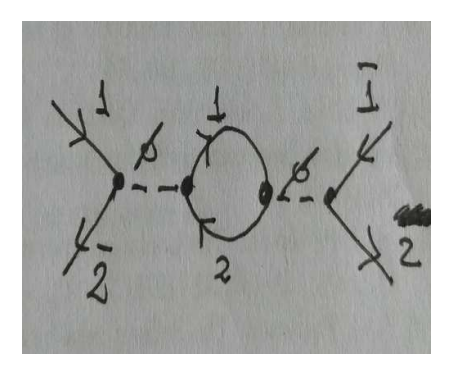

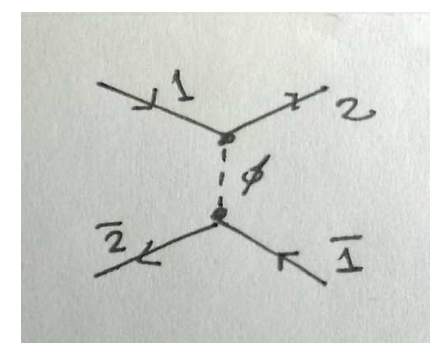

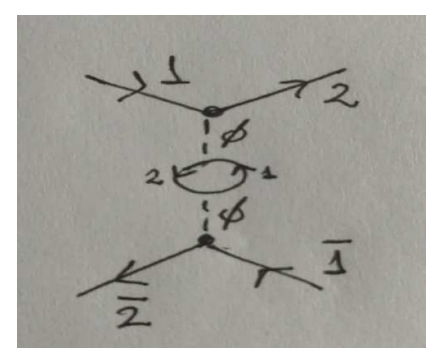

(c) Una contribución a '1 loop' (d) Otra contribución a '1 loop'